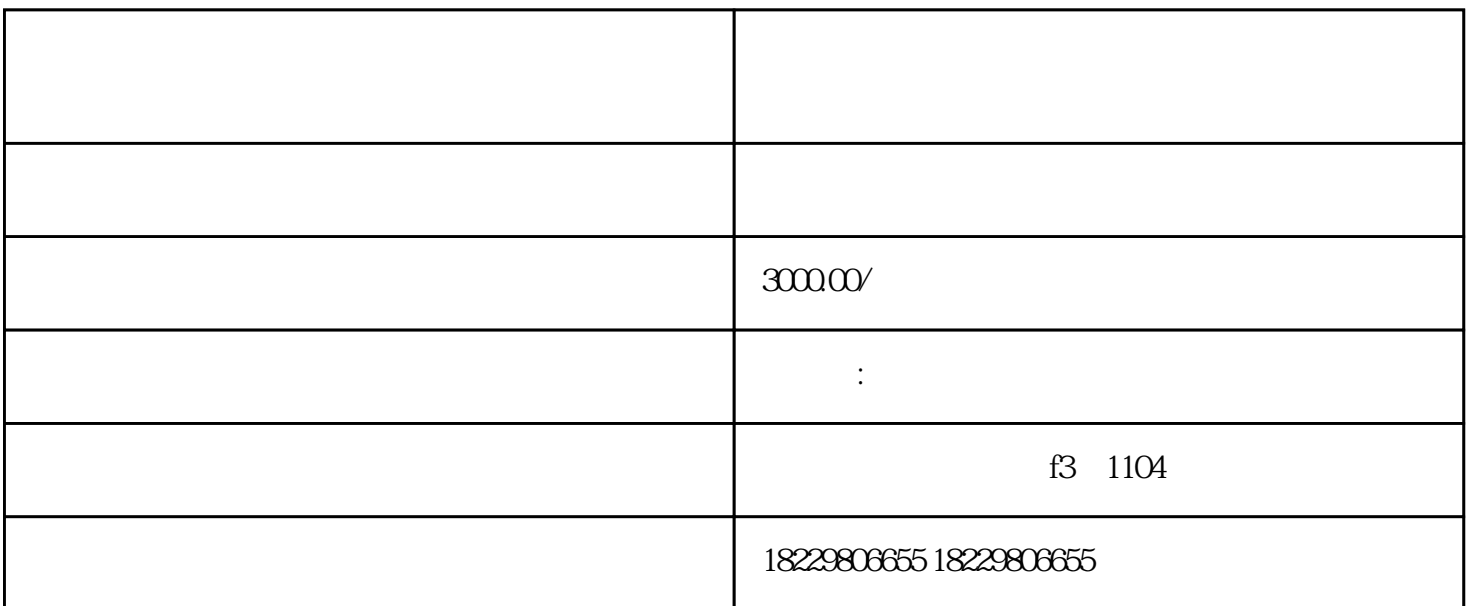

 $\overline{1}$ 

 $\mathbf{2}$ 

 $1.1$ 

 $21$ 

 $22$  " " " "

 $24$ 

 $25$ 

 $1.2$  " " " "

 $1.3$   $*$   $*$ 

 $23$   $*$   $*$ 

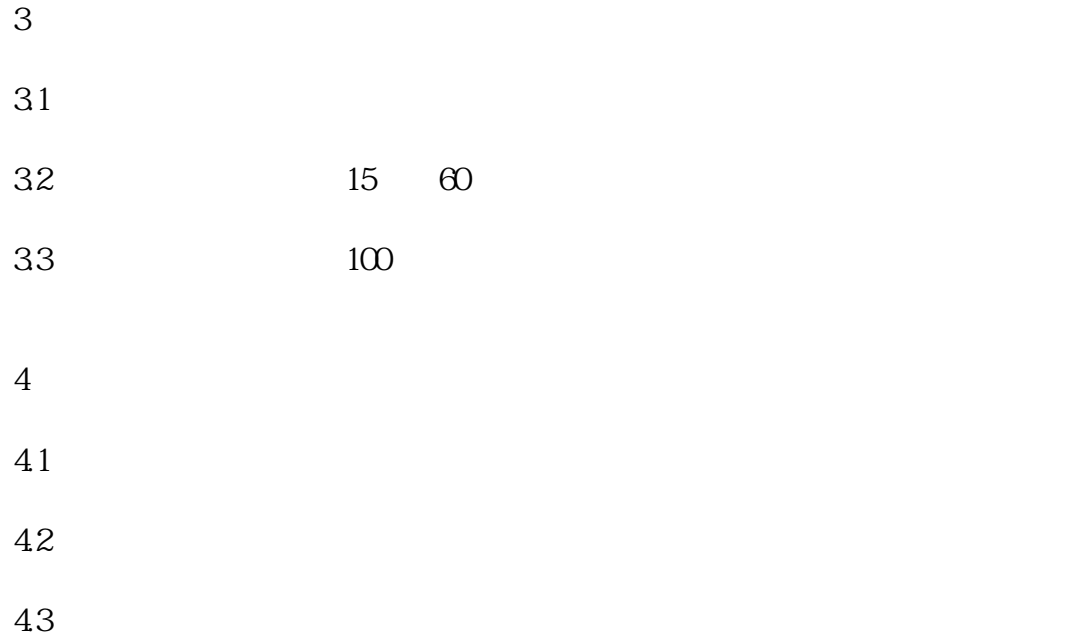